## PANDAS BRAIN TEASERS

```
1 from io import StringIO
2 import pandas as pd
3
4 csv_data = '''\
5 day,hits
6 2020-01-01,400
7 2020-02-02,800
8 2020-02-02,800
8 2020-02-03,600
9 '''
10
11 df = pd.read_csv(StringIO(csv_data))
12 print(df['day'].dt.month.unique())
```

WILL THIS CODE RUN? WHAT WILL IT PRINT?

25 MIND BENDING TEASERS & SOLUTIONS MIKI TEBEKA

## Copyright

Copyright © 2020, 353 solutions LLC.

All rights reserved.

No part of this publication may be reproduced, stored in a retrieval system, or transmitted, in any form, or by any means, electronic, mechanical, photocopying, recording, or otherwise, without the prior consent of the publisher.

## Late Addition

archer.py

```
1 import pandas as pd
2
3 df = pd.DataFrame([
4   ['Sterling', 83.4],
5   ['Cheryl', 97.2],
6   ['Lana', 13.2],
7 ], columns=['name', 'sum'])
8 df.late_fee = 3.5
9 print(df)
```

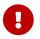

Try to guess what the output is before moving to the next page.

This code will print:

name sum O Sterling 83.4 1 Cheryl 97.2 2 Lana 13.2

Where did the late\_fee column go?

Python's objects are very dynamic, you can add attributes to most of them as you please.

```
In [1]: class Point:
...: def __init__(self, x, y):
...: self.x, self.y = x, y
In [2]: p = Point(1, 2)
In [3]: p.x, p.y
Out[3]: (1, 2)
In [4]: p.z = 3
In [5]: p.z
Out[5]: 3
```

Pandas lets you access columns both by square brackets access (e.g. df[name]) and by attribute access (e.g. df.name). I recommend using square brackets at all times. One reason is what we saw - when you add an attribute to a DataFrame, it does not register as a new column. The second is that column names in CSV, JSON and other formats can container spaces or other characters that are not valid Python identifiers - meaning you won't be able to access them with attribute access - df.product id will fail while df['product id'] will work.

And the last reason is that it's confusing:

```
In [6]: df.sum
Out[6]:
<bound method DataFrame.sum of name sum
0 Sterling 83.4
1 Cheryl 97.2
2 Lana 13.2>
```

You get the DataFrame sum method and not the sum column. Also

```
In [7]: df.late_fee
Out[7]: 3.5
```

You probably expected late\_fee to be a Series like the other columns.

Sometimes you'd like to add metadata to a DataFrame, say the name of the file the data was read from.

Instead of adding a new attribute, e.g. df.originating\_file = '/path/to/sales.db', there's an experimental attribute called attrs for storing metadata in a DataFrame.

```
In [8]: df.attrs['originating_file'] = '/path/to/sales.db'
In [9]: df.attrs
Out[9]: {'originating_file': '/path/to/sales.db'}
```

## **Further Reading**

- Indexing Basics on the Pandas documentation
- Identifiers and keywords in the Python documentation
- DataFrame.attrs documentation